#### Math 103 Section 2.2: Elementary Functions and Transformations

- 1. A beginning library of elementary functions
- 2. Graphs of elementary functions
- 3. Shifts and stretches
- 4. Piecewise -defined functions

# Beginning Library

- identity function  $f(x) = x$
- absolute value function  $f(x) = |x|$
- square function  $f(x) = x^2$
- square-root function  $f(x) = \sqrt{x}$
- *•* piecewise defined functions

### Identity and Absolute value functions

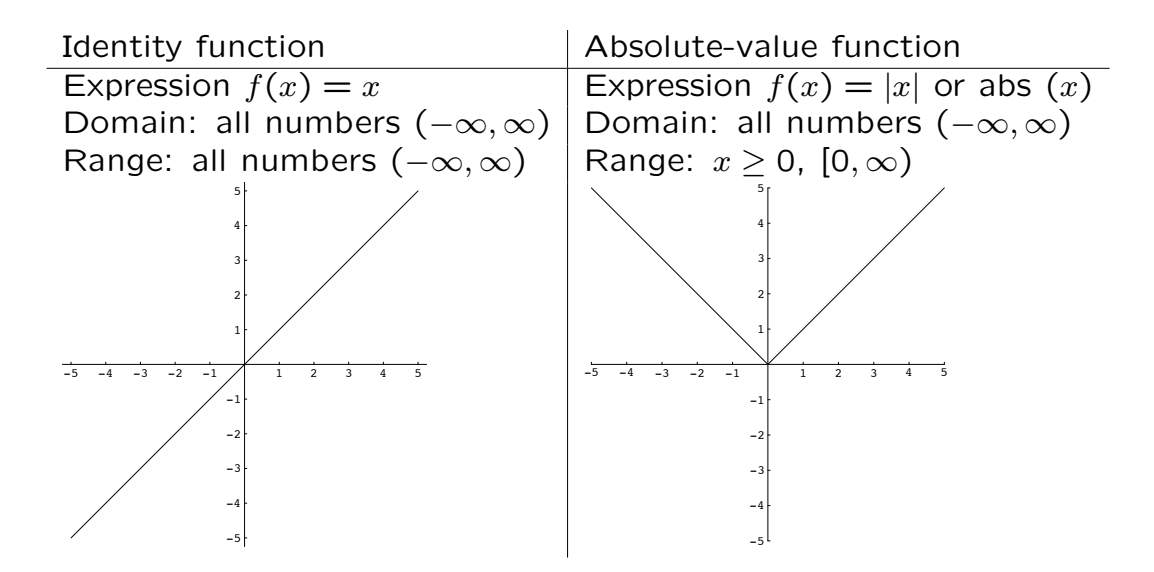

3

### Square and Square-root functions

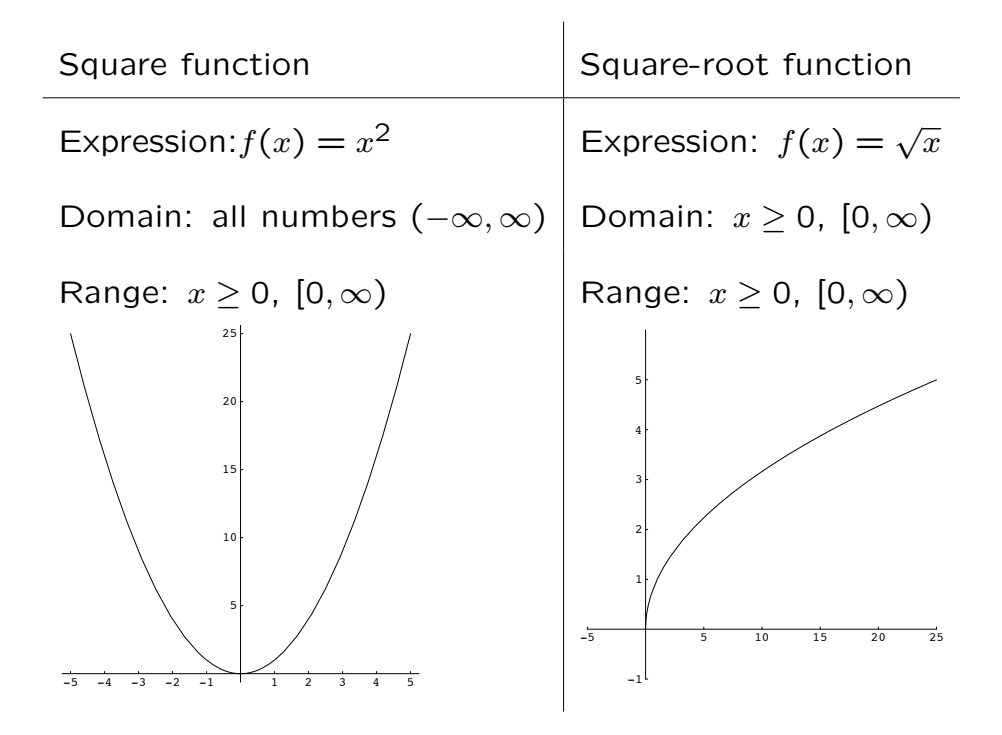

## Transformations

*•* vertical translations (shift)

Business shifting up: Suppose  $x$  is the number of items you produce and  $C(x)$ is the cost to produce  $x$  items. If your fixed costs (e.g. rent) increases by \$5, then the cost curve will shift up 5 units.

*•* vertical stretch

Business stretching up: Suppose  $x$  is the number of items you produce and  $C(x) = 10x$  is the cost to produce x items. If your variable costs to produce items (e.g. you are taxed on each unit produced) increases by \$2, then the cost curve will be stretched up by a factor of 2.

#### • horizontal translation (shift)

Business shifting left: Suppose the units on the *x*-axis are years starting in 2000 (i.e.  $x = 0$  is the year 2000) and  $P(x)$  is your profits for the year. In updating your graphs for your manager you want to have the graph "start" with the year 2002. Then you want to ...

• reflections (lab sessions)

5

## Vertical shift

Vertical shift 5 units up

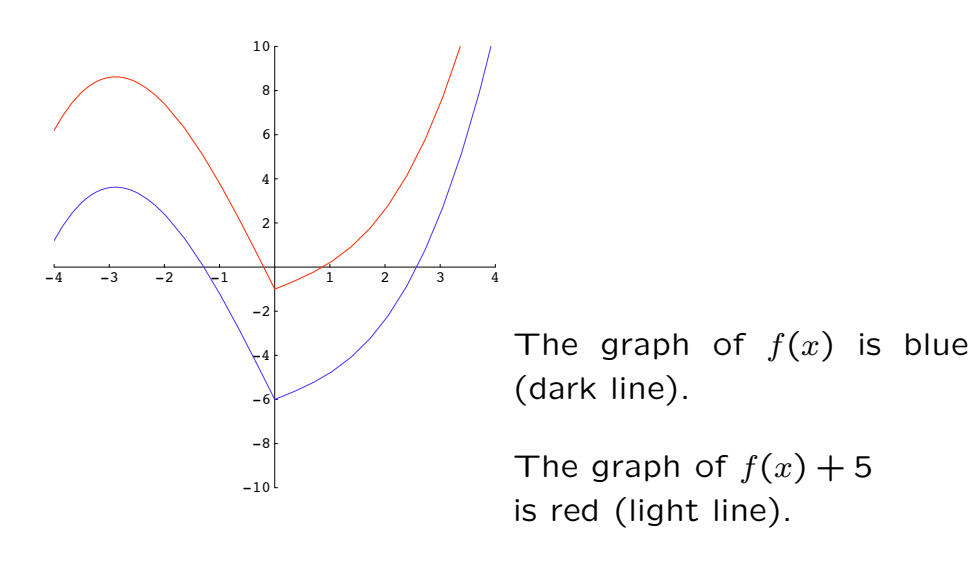

The vertical distance between the curves is 5.

## Vertical stretch

Vertical stretch by a factor of 2:

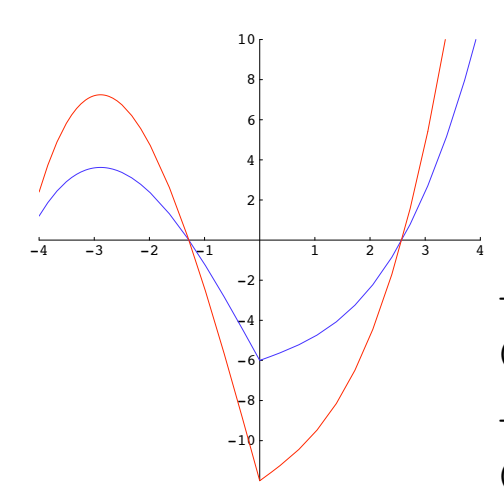

The graph of  $f(x)$  is blue (dark line).

The graph of  $2f(x)$  is red (light line).

The vertical distance from the *x*-axis of the graph of  $2f(x)$  is twice that of  $f(x)$ .

7

# Horizontal shift

Horizontal shift two units to the right

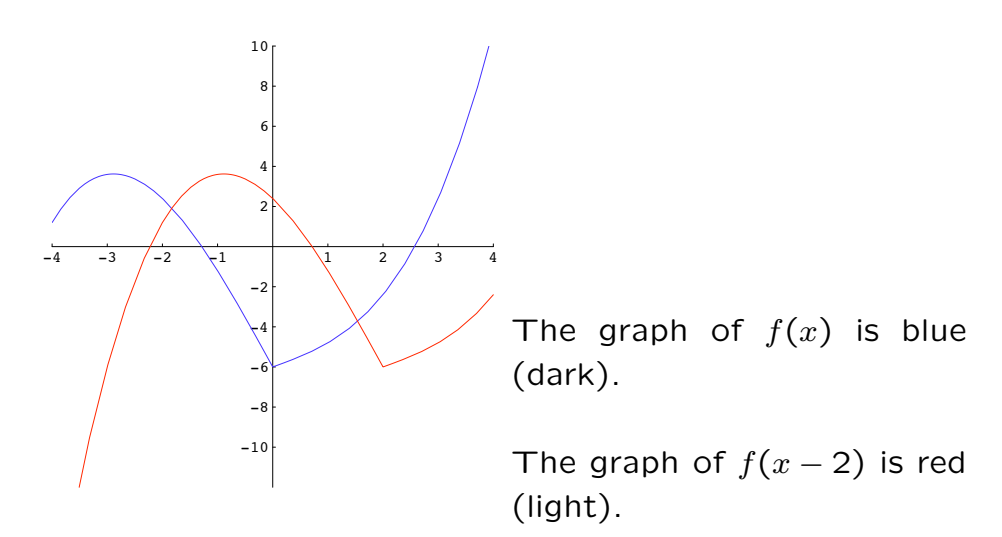

The horizontal distance between the curves is 2.

## Horizontal shift

Horizontal shift two units to the left

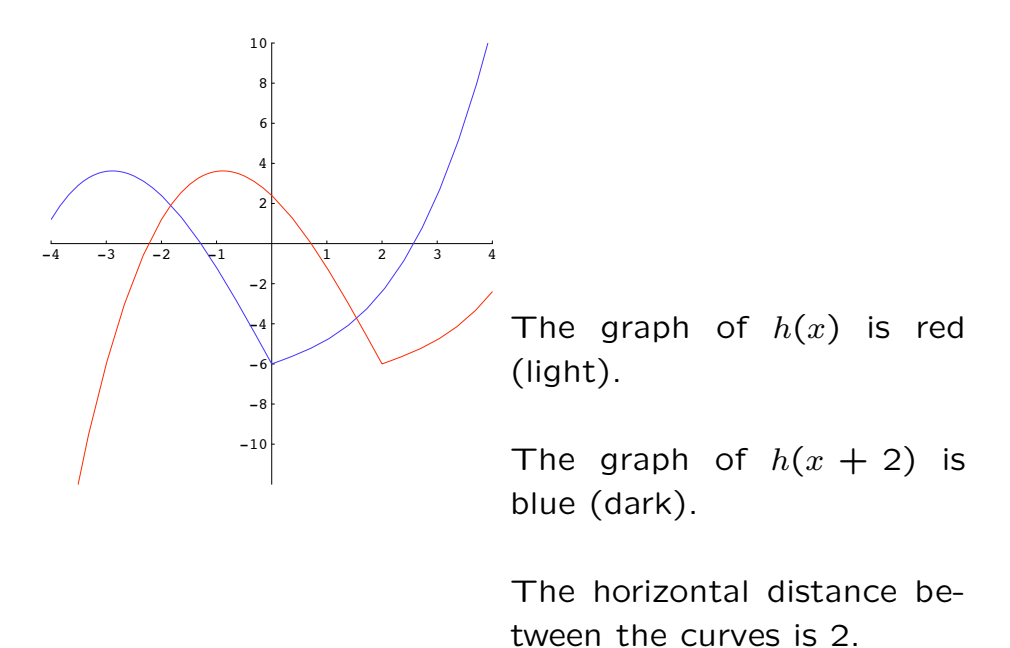

9

## Practice: Graph these functions

$$
y=2|x|
$$

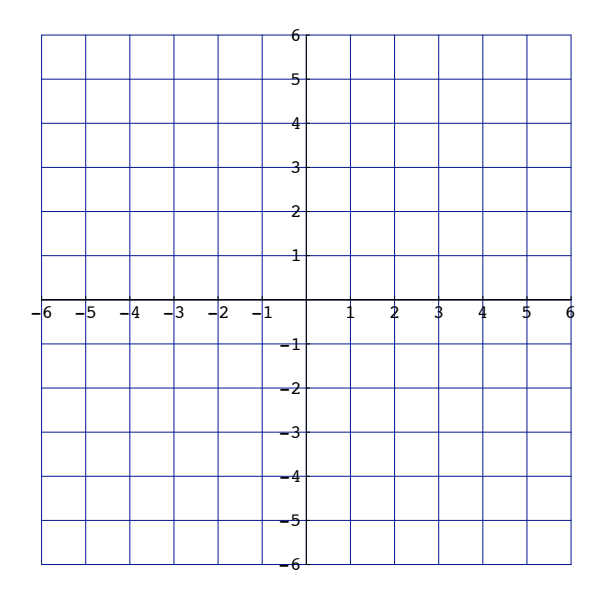

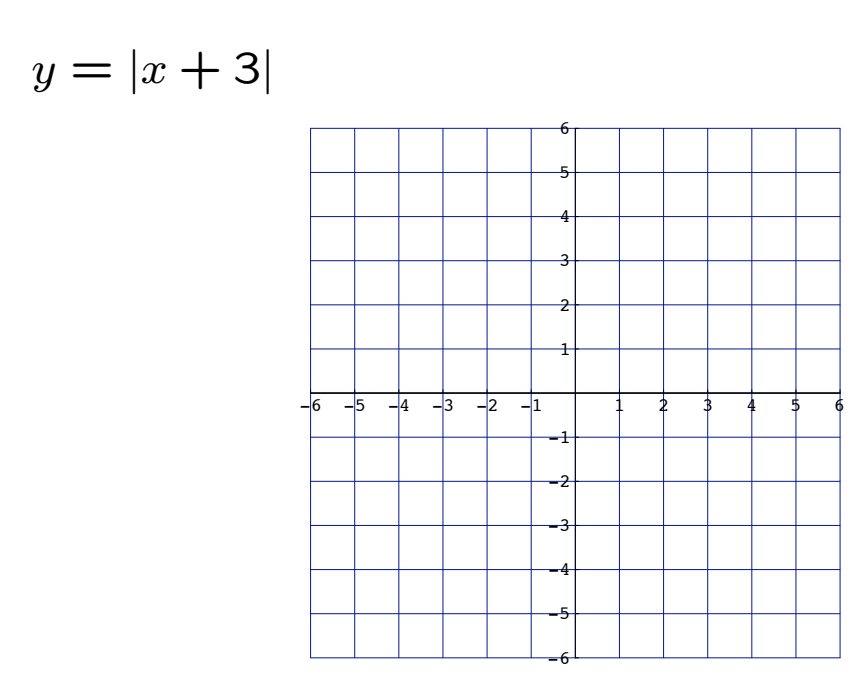

11

#### Practice: Each function corresponds to geometric description

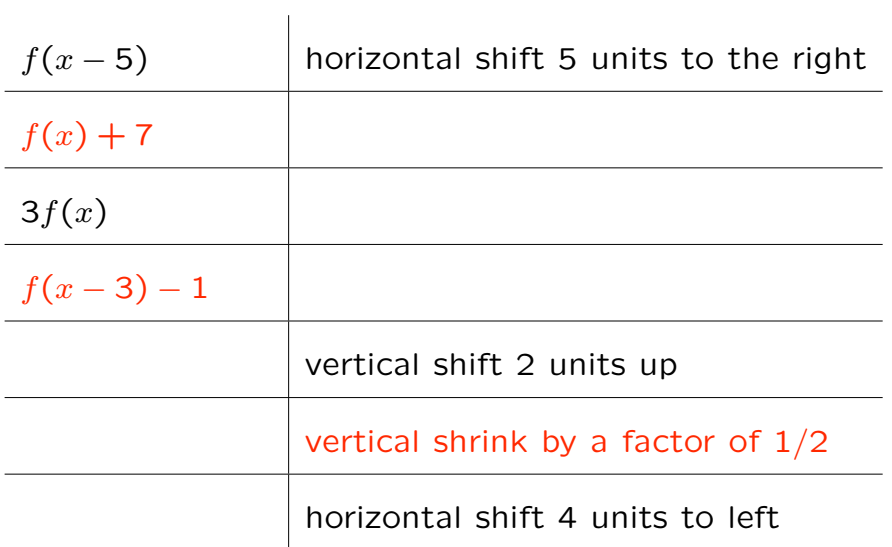

## Piecewise defined functions, an example

A car rental agency charges \$30 per day (or partial day) or \$150 per week, whichever is least. What is the rental cost  $C(x)$  for  $x$  days?

Fill in the charges for the values of *x*:

x 1.0 2.0 2.6 3.0 3.1 4.0 4.2 5.0 6.0 7.0 7.1 C(x)

13

Example from business continued:

A car rental agency charges \$30 per day (or partial day) or \$150 per week, whichever is least. What is the rental cost  $C(x)$  for  $x$  days?

Fill in the charges for the values of *x*:

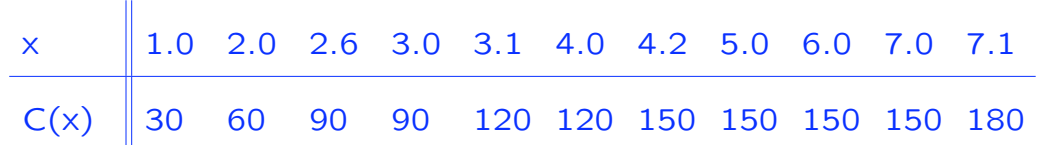

#### Example from business

A car rental agency charges \$30 per day (or partial day) or \$150 per week, whichever is least. Graph the cost function *C*(*x*).

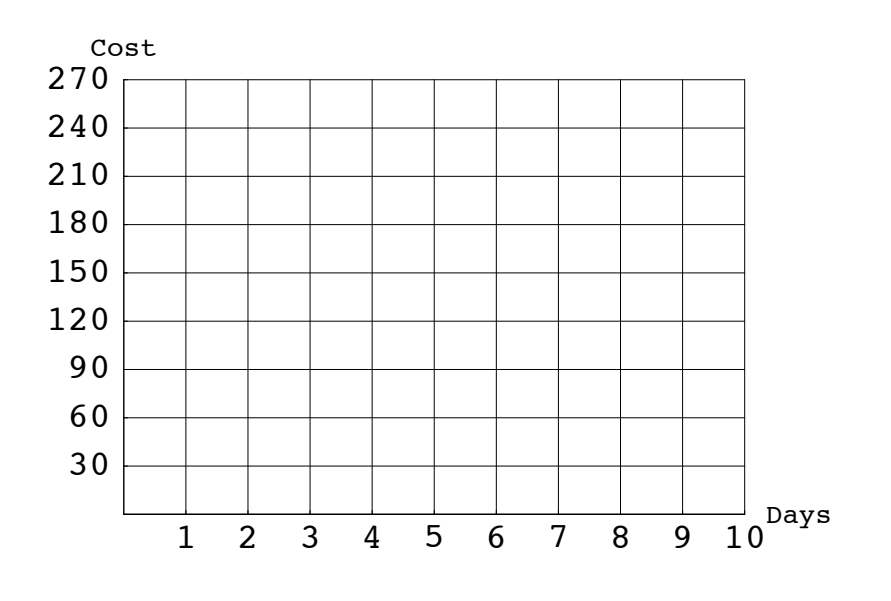

Example from business  $T(x)$  is the tax on taxable income of  $x$ .

#### The federal income tax rate is

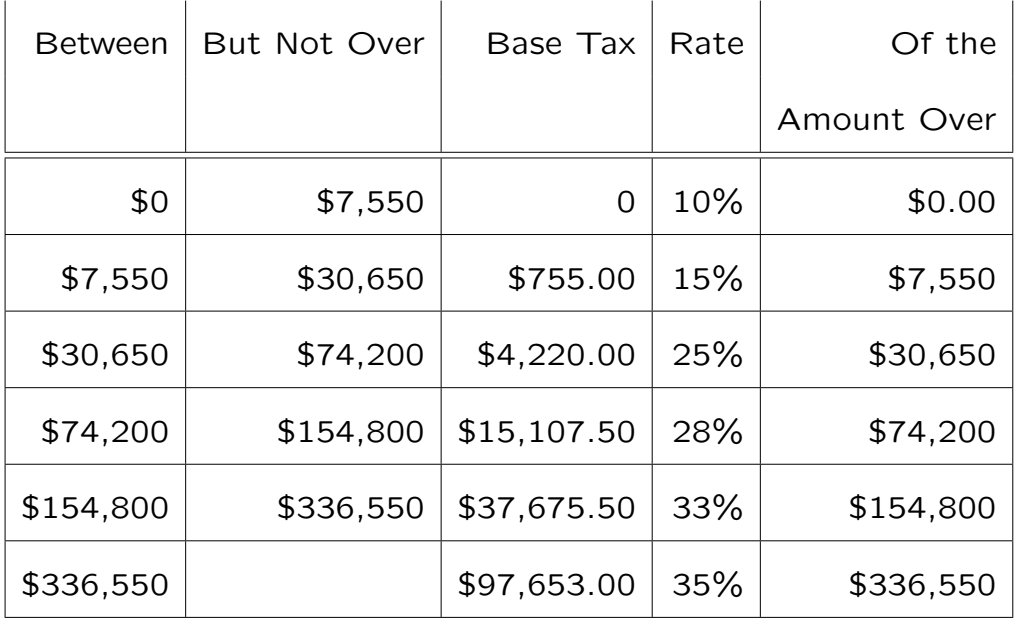

If you have a taxable income of  $x = $110,000$ , your tax is

$$
T(110,000) = \text{Base Tax} + (\text{Rate} \times \text{Amount Over})
$$
  
= 15,107.50 + [.28 × (110,000 – 74,200)]  
= 15,107.50 + [.28 × 35,800]  
= 15,107.50 + 10,024.00  
= 25,131.50

The graph of  $T(x)$ :

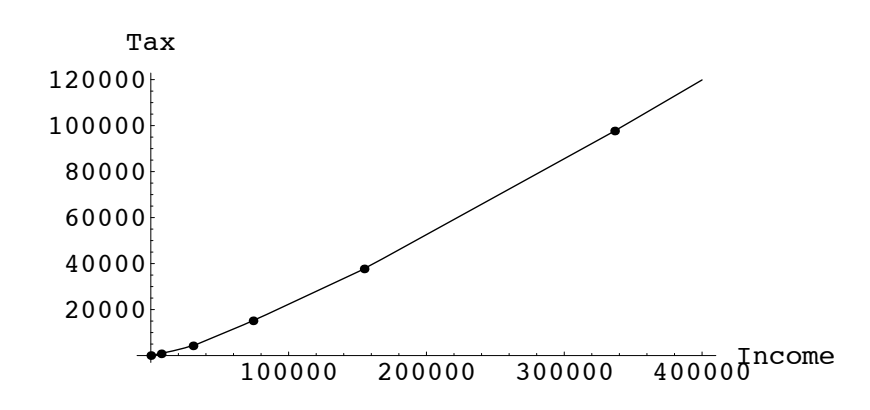

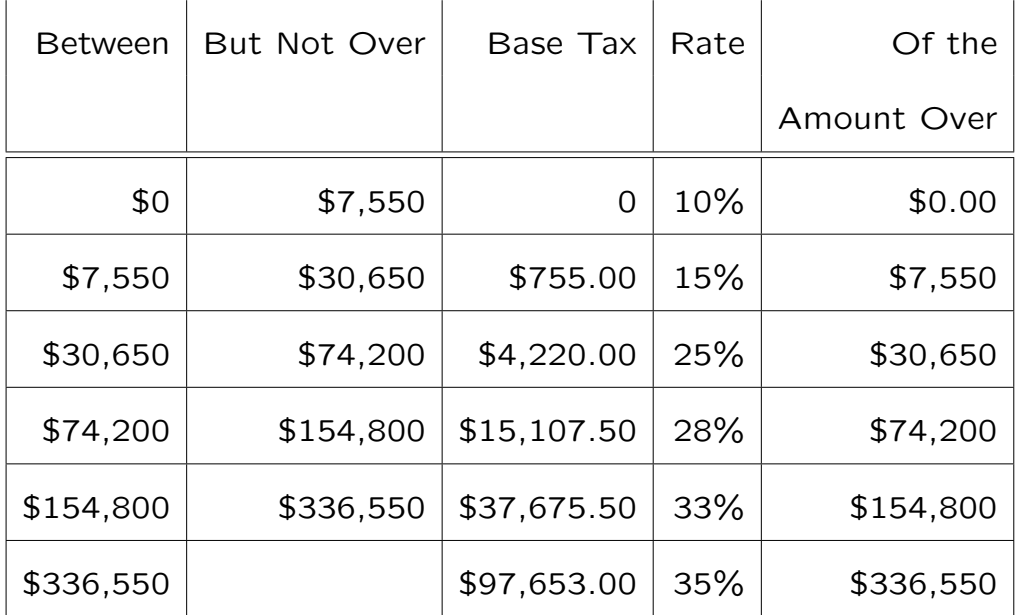

The equations for  $T(x)$ :

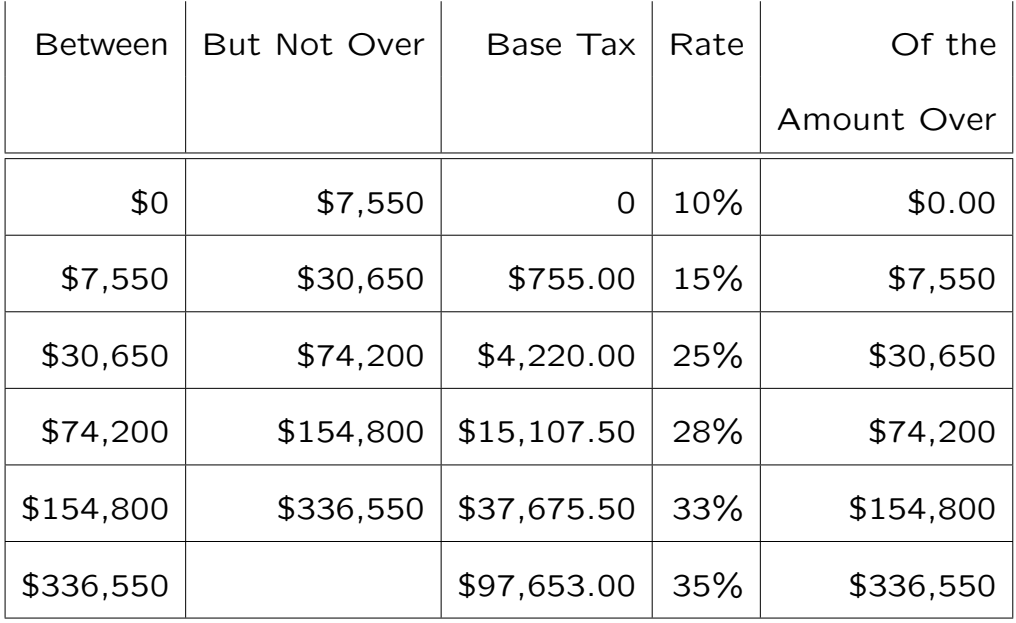

For income between \$74,200 and \$154,800:

Line 4 in the table.

 $74200 \le x \le 154800$ :

The equations for  $T(x)$ :

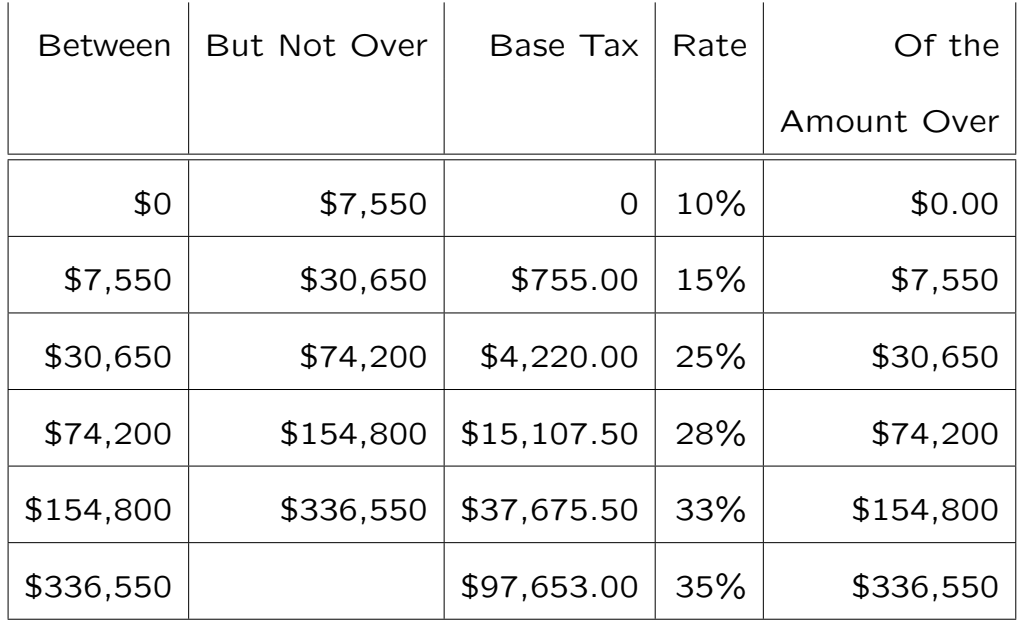

For income between \$30,650 and \$74,200:

Line 3 in the table.

 $30650 \le x \le 74200$ :